**股票清仓后个股仓位显示多少~持仓 和 清仓 的 过程**

是,我是我是 买*的。"*<br>第2008年第2018年第2018年第2018年第2018年第2018年第2018年第2018年第2018年第2018年第2018年第2018年第2018年第20

补仓.就是被套后在原有仓位的基础上,再买入该股,以摊薄成本。

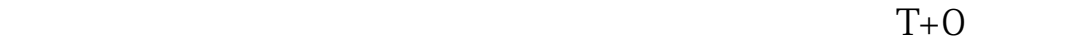

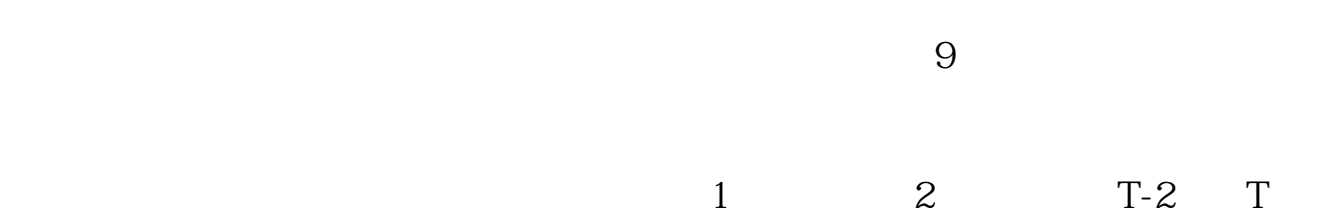

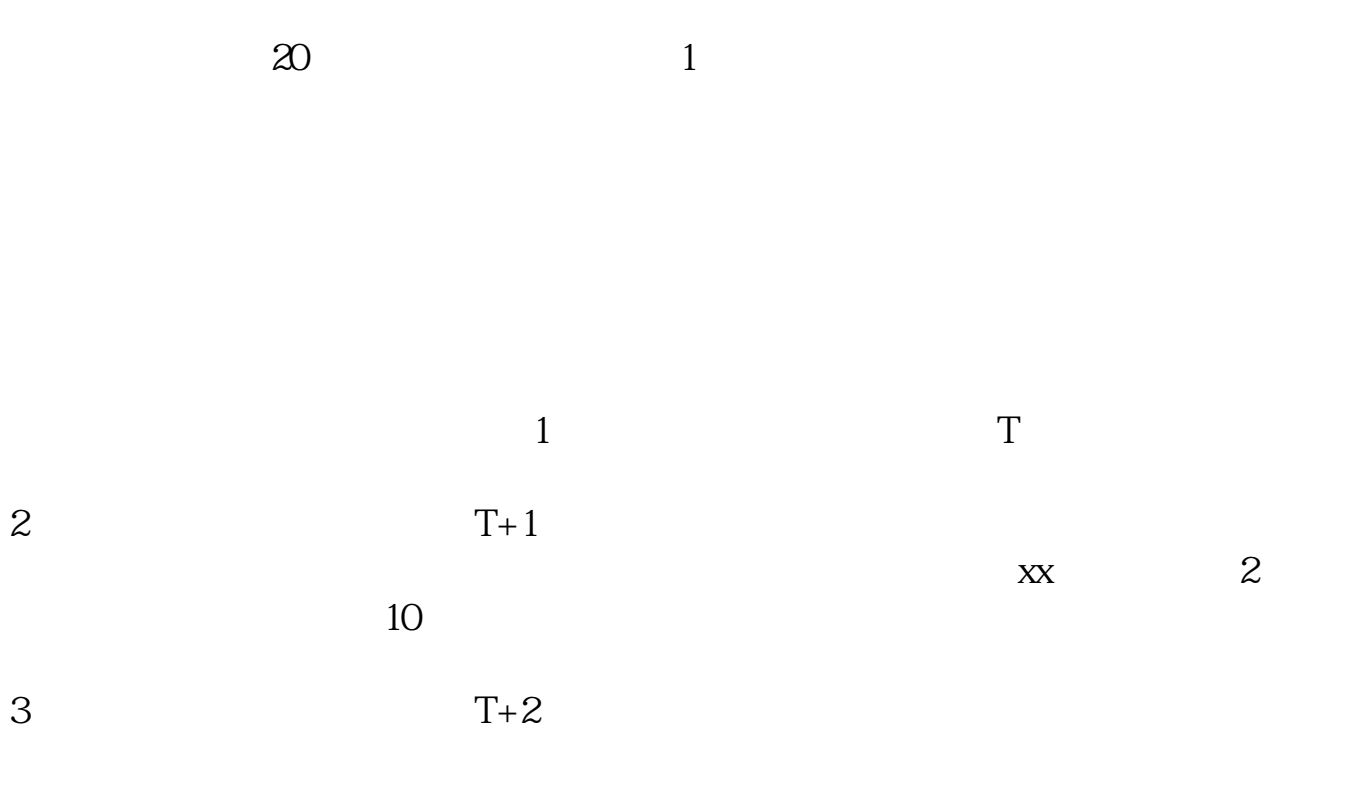

最新一手资讯应答时间:2022-09-23,最新业务变化以文中链接内展示的数据为准

 $50%$ 

清仓就不可能持股,我想你是音误了,应为"轻仓持股"。

依靠什么打拼?--------------------------------------------"换个方向,你就是第一。

进明天第二天出!!联系操盘老师扣:【723608624】

"既然自己做的总亏钱何不换种方式赚钱!!股市不是提款机,行家才是赢家!!

www.jufuchina.com

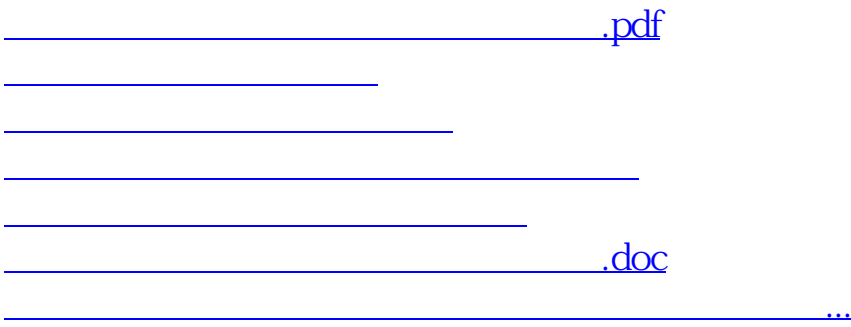

<u><https://www.gupiaozhishiba.com/article/7401868.html></u>